**Adobe Photoshop 2021 (Version 22.4.1) keygen only**

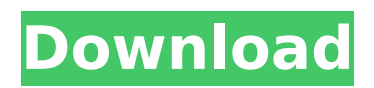

## **Adobe Photoshop 2021 (Version 22.4.1) Crack+ With Product Key [Mac/Win] [Updated-2022]**

Note You may want to use a photo of light or toned paper for the background to avoid unwanted color shifts. 6. \*\*6 Now you can edit the photograph.\*\* If you didn't set the default to Blend, you can open the Layers panel (in any other window) to edit the color of any or all image layers or the background color. As you move the cursor over an image, you see a preview of how the individual pixels are changing as you move the cursor. As you drag the selected area, the area changes accordingly. ## Color Picker The Layers panel also has a tool that enables you to use the Color Picker (in any other window) to choose a color from any of the image's layers. 1. \*\*In any other Photoshop window, click the Color Picker\*\* . The Color Picker opens and you see different Color Swatches, which are all the colors in the image, over a grid (see Figure 3-5). Click any color that you want to use as the background, and then click OK to close the Color Picker. Using the Color Picker is the fastest way to get color values, but it's only one way to choose a color. Figure 3-5. This image shows the Color Picker in action. The green color swatch is the background. The white, pink, and orange swatches are all color overlays. 2. \*\*Click the swatch of your choice to

## **Adobe Photoshop 2021 (Version 22.4.1) For PC**

In this article, we'll show you how to use Photoshop Elements to edit photos and create new images. We'll discuss how to use the edit functions, how to use the tools, how to use layers, how to work with selections, how to use filters and effects, and how to import, export and print images. We'll also cover how to crop images and add text. The first thing you should know about Photoshop Elements is that it uses the same structure as the traditional Photoshop program. You'll find all the tools and menus on the left side of the screen, and the image adjustment and editing tools on the right. The Photoshop Elements editor has three interface styles: Easy (graphics), Classic (graphics and text), and Fluid (graphics, text, and shapes). This tutorial covers Easy mode. If you want to learn more about these techniques, read Photoshop Elements: The Essential Guide for Newbies to Photoshop Elements. If you're a beginner and are looking for a better way to edit photos, you should try Photoshop Express. It's an online photo editor that runs on the web and doesn't require a download. To learn more about it, see Easy Steps to Use Photoshop Express. Learn more about Photoshop Elements from our Knowledge Base article: Finding a photo in Elements and moving it around Before you can edit a photo, you need to find it in the Photoshop Elements editor. Open a photo and click the Open button. The search box opens and the text "Select from Files" appears. Click the Search button. In the File Chooser window that opens, you'll see the files in the disk you're working on. If the file isn't on your disk, click the Folder button (it looks like a plus sign) on the File Chooser window. In the dialog box that opens, navigate to the folder where your photos are, and then click the Select button. If the photo you want isn't on your disk, just move the pointer over the photo you want to select and click the Open button. Now the photo is open in the Photo Layers window. Your next step is to move the photo to a new position in the photo. The best way to move a photo is to drag it with the mouse. This is how you move images in most image editing programs 388ed7b0c7

## **Adobe Photoshop 2021 (Version 22.4.1) Crack For Windows [Latest 2022]**

Q: Can't run Dapper.Contrib on Heroku I'm running into a brick wall trying to use Dapper.Contrib and NHibernate.Dapper on Heroku. While it works fine on my local machine, on Heroku I keep getting the dreaded Internal Server Error It seems to be trying to run Dapper.Contrib.dll and NHibernate.Dapper.dll via Tried to download 'Dapper.Contrib.dll', but the resource is not available. Is this a known issue? Any ideas? A: We use version 1.1, which works fine. We'll update our build definitions to include that. Q: Variable is const within a class but not when its a global variable I have a variable that is defined in a class constructor. This is fine but when I try to access this variable outside of the class in my main program the compiler complains 'Main' does not contain a definition for 'dg' and no extension method 'dg' accepting a first argument of type 'Main' could be found (are you missing a using directive or an assembly reference?) when this variable is defined outside the class as a global variable it works fine. Why cant I access the variable from within the class if it is a const variable, any ideas? EDIT Also, how do you declare a const as the accepted answer does not work with C#. For example, I want "string  $dg =$  the Name. Substring  $(0,3)$ ;", not "const string  $dg = " +$ theName.Substring(0,3);" A: Since your string is const, it cannot be changed. This is not really a problem in your class constructor because the const object is being created only once, its lifetime begins at the point of definition and ends when the constructor ends. Outside of the class, you can change the const string object. For that to happen, you must instantiate the object. string dg = "John's Dg"; Console.WriteLine(dg); // John's Dg This is what const string objects are for. There are ways to "hide" your object inside your class so that you can still change it. But if you want to change the object, you need

## **What's New in the Adobe Photoshop 2021 (Version 22.4.1)?**

While Apple is not at E3, they are still able to use it as a testing lab. As we know, the company is experimenting with different things that are ready to be used in the next-generation product. We already saw a couple of companies releasing their own products, and today we are hearing that Panasonic and SanDisk will announce a lot of new products later today as well. According to our Japanese contacts, today is going to be a busy day for them. While they will debut new products, there will also be a lot of confirmations. Specifically, during the day, we expect to hear the following from them: Panasonic will officially announce an "ultra-slim iPad". Our source said this tablet will be 20 percent slimmer than the current iPad. Panasonic will also announce a tablet with a 10-inch display, but not the iPad Mini size. SanDisk will reportedly unveil a 32GB or 64GB flash drive with a USB Type-C plug. SanDisk will also debut a new USB Type-C port, but this one is a little different. It will have a different socket, and it will also be smaller and thinner, so it will not be compatible with existing devices. They will confirm that it is compatible with USB 2.0/3.0 and USB-C. We will hear both of these products tomorrow, and we are likely to see something else as well.Teebz and Bubba J drop some heavy knowledge on the Heylix Shroff. This one sizzles with fiery visuals, hard-hitting lyrics, and a lot of emotion. Bubba J intersperses his lengthy explanation of what the word "flow" means with relentless, unflagging repetition of the word. Teebz also repeats the same word in sync with Bubba J. "Ooooohhhh, flow / Flow / Flow / Flow / Flow / Flow / Flow / Flow / Flow / Flow," comes out of Teebz's mouth. Bubba J's voice can be heard at the end of the song. The lyrics – "It's real, it's divine / 'Cause I feel it / A pang of realness, a gleam of divinity / Cause I feel it / It's real, it's divine / 'Cause

# **System Requirements For Adobe Photoshop 2021 (Version 22.4.1):**

OS: Windows 10 64-bit Processor: 2.0 GHz Memory: 4 GB RAM Graphics: DirectX 11 compatible graphics card with 1 GB VRAM, 64-bit operating system HDD: 16 GB available space Internet: Broadband connection (5 Mbps download, 1 Mbps upload) XBOX 360 controller Recommended: OS: Windows 7, 8, 8.1 or 10 64-bit Processor: 2.4 GHz Graphics: DirectX 11 compatible graphics

[https://secureservercdn.net/198.71.233.106/h43.6e7.myftpupload.com/wp](https://secureservercdn.net/198.71.233.106/h43.6e7.myftpupload.com/wp-content/uploads/2022/07/Adobe_Photoshop_2022_Version_231.pdf?time=1656995204)[content/uploads/2022/07/Adobe\\_Photoshop\\_2022\\_Version\\_231.pdf?time=1656995204](https://secureservercdn.net/198.71.233.106/h43.6e7.myftpupload.com/wp-content/uploads/2022/07/Adobe_Photoshop_2022_Version_231.pdf?time=1656995204) [https://believewedding.com/2022/07/05/adobe-photoshop-2021-version-22-4-1-serial-number](https://believewedding.com/2022/07/05/adobe-photoshop-2021-version-22-4-1-serial-number-mac-win/)[mac-win/](https://believewedding.com/2022/07/05/adobe-photoshop-2021-version-22-4-1-serial-number-mac-win/) [https://allindiaherb.com/photoshop-cc-2015-version-18-keygen-exe-with-license-code-free](https://allindiaherb.com/photoshop-cc-2015-version-18-keygen-exe-with-license-code-free-download-for-pc-latest-2022/)[download-for-pc-latest-2022/](https://allindiaherb.com/photoshop-cc-2015-version-18-keygen-exe-with-license-code-free-download-for-pc-latest-2022/) <https://yasutabi.info/wp-content/uploads/2022/07/krideb.pdf> <http://www.ndvadvisers.com/adobe-photoshop-cc-2018-install-crack-activation-key/> <https://www.plori-sifnos.gr/wp-content/uploads/2022/07/Photoshop-2.pdf> [https://realbeen.com/wp-content/uploads/2022/07/Photoshop\\_CC\\_2014-1.pdf](https://realbeen.com/wp-content/uploads/2022/07/Photoshop_CC_2014-1.pdf) [https://vietuniversity.com/upload/files/2022/07/hMMFJlqeA4UMqbemmZT5\\_05\\_fdbbd7a2b90a48](https://vietuniversity.com/upload/files/2022/07/hMMFJlqeA4UMqbemmZT5_05_fdbbd7a2b90a48e901e07523a2a4bec0_file.pdf) [e901e07523a2a4bec0\\_file.pdf](https://vietuniversity.com/upload/files/2022/07/hMMFJlqeA4UMqbemmZT5_05_fdbbd7a2b90a48e901e07523a2a4bec0_file.pdf) [https://thebakersavenue.com/photoshop-2022-version-23-4-1-nulled-free-download-mac-win](https://thebakersavenue.com/photoshop-2022-version-23-4-1-nulled-free-download-mac-win-march-2022/)[march-2022/](https://thebakersavenue.com/photoshop-2022-version-23-4-1-nulled-free-download-mac-win-march-2022/) <https://imarsorgula.com/wp-content/uploads/2022/07/ellydesi.pdf> [https://www.ci.lancaster.ma.us/sites/g/files/vyhlif4586/f/uploads/marriage\\_intentions\\_rules.pdf](https://www.ci.lancaster.ma.us/sites/g/files/vyhlif4586/f/uploads/marriage_intentions_rules.pdf) <http://galaxy7music.com/?p=49863> [https://kalapor.com/adobe-photoshop-2021-version-22-2-jb-keygen-exe-download](https://kalapor.com/adobe-photoshop-2021-version-22-2-jb-keygen-exe-download-x64-updated/)[x64-updated/](https://kalapor.com/adobe-photoshop-2021-version-22-2-jb-keygen-exe-download-x64-updated/) [https://360.com.ng/upload/files/2022/07/v9FBjGZEAKtWzRuSjkIM\\_05\\_fdbbd7a2b90a48e901e07](https://360.com.ng/upload/files/2022/07/v9FBjGZEAKtWzRuSjkIM_05_fdbbd7a2b90a48e901e07523a2a4bec0_file.pdf) [523a2a4bec0\\_file.pdf](https://360.com.ng/upload/files/2022/07/v9FBjGZEAKtWzRuSjkIM_05_fdbbd7a2b90a48e901e07523a2a4bec0_file.pdf) <http://findmallorca.com/adobe-photoshop-2021-version-22-4-2-crack-keygen-product-key/> [https://www.didochat.com/upload/files/2022/07/Wg9ePTZAabKDXBjF5MYD\\_05\\_ada776b5db016](https://www.didochat.com/upload/files/2022/07/Wg9ePTZAabKDXBjF5MYD_05_ada776b5db016a60b74e63c014835cab_file.pdf) [a60b74e63c014835cab\\_file.pdf](https://www.didochat.com/upload/files/2022/07/Wg9ePTZAabKDXBjF5MYD_05_ada776b5db016a60b74e63c014835cab_file.pdf) https://encontros2.com/upload/files/2022/07/COtisHkUXIytLi69SOmK\_05\_fdbbd7a2b90a48e901 [e07523a2a4bec0\\_file.pdf](https://encontros2.com/upload/files/2022/07/CQtisHkUXIytLi69SQmK_05_fdbbd7a2b90a48e901e07523a2a4bec0_file.pdf) [https://www.formworkcontractorssydney.com/adobe-photoshop-2020-hack-activation-code-free](https://www.formworkcontractorssydney.com/adobe-photoshop-2020-hack-activation-code-free-download-2022-latest/)[download-2022-latest/](https://www.formworkcontractorssydney.com/adobe-photoshop-2020-hack-activation-code-free-download-2022-latest/) <https://sober-loba.com/adobe-photoshop-2021-version-22-3-1-serial-key-2022/> [https://battlefinity.com/upload/files/2022/07/zXZMxujiJ46wRQ7FrXxx\\_05\\_8012171cf3c44e739e](https://battlefinity.com/upload/files/2022/07/zXZMxujiJ46wRQ7FrXxx_05_8012171cf3c44e739e0dd5b03505a669_file.pdf) [0dd5b03505a669\\_file.pdf](https://battlefinity.com/upload/files/2022/07/zXZMxujiJ46wRQ7FrXxx_05_8012171cf3c44e739e0dd5b03505a669_file.pdf) [https://socialstudentb.s3.amazonaws.com/upload/files/2022/07/OBMFhpC3mZ861l6sbH4H\\_05\\_](https://socialstudentb.s3.amazonaws.com/upload/files/2022/07/OBMFhpC3mZ861l6sbH4H_05_8012171cf3c44e739e0dd5b03505a669_file.pdf) [8012171cf3c44e739e0dd5b03505a669\\_file.pdf](https://socialstudentb.s3.amazonaws.com/upload/files/2022/07/OBMFhpC3mZ861l6sbH4H_05_8012171cf3c44e739e0dd5b03505a669_file.pdf) <http://zakadiconsultant.com/?p=13396> <https://center-ekb.ru/?p=3961> <https://wakelet.com/wake/4h9xcOWSCI5NfXgV22Q0a> <https://financetalk.ltd/adobe-photoshop-2021-version-22-4-keygenerator-updated-2022/> [https://thehomeofheroes.org/wp-content/uploads/2022/07/Adobe\\_Photoshop\\_2022\\_Crack\\_Keyg](https://thehomeofheroes.org/wp-content/uploads/2022/07/Adobe_Photoshop_2022_Crack_Keygen_With_Serial_number___Download_MacWin_March2022.pdf) [en\\_With\\_Serial\\_number\\_\\_\\_Download\\_MacWin\\_March2022.pdf](https://thehomeofheroes.org/wp-content/uploads/2022/07/Adobe_Photoshop_2022_Crack_Keygen_With_Serial_number___Download_MacWin_March2022.pdf) [https://battlersauctions.com/wp](https://battlersauctions.com/wp-content/uploads/2022/07/Photoshop_2022_Install_Crack__Download_MacWin_Latest_2022.pdf)[content/uploads/2022/07/Photoshop\\_2022\\_Install\\_Crack\\_\\_Download\\_MacWin\\_Latest\\_2022.pdf](https://battlersauctions.com/wp-content/uploads/2022/07/Photoshop_2022_Install_Crack__Download_MacWin_Latest_2022.pdf) <https://silkfromvietnam.com/photoshop-2021-keygen-crack-setup-incl-product-key/> [https://www.eventfulplanning.com.au/system/files/webform/Adobe-](https://www.eventfulplanning.com.au/system/files/webform/Adobe-Photoshop-2021-Version-223.pdf)[Photoshop-2021-Version-223.pdf](https://www.eventfulplanning.com.au/system/files/webform/Adobe-Photoshop-2021-Version-223.pdf)

<https://buycoffeemugs.com/photoshop-cc-2015-version-18-keygen-crack-setup-x64/>